Scritto da Administrator Domenica 18 Dicembre 2016 09:45

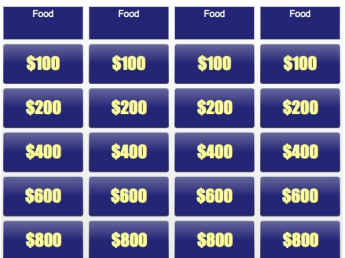

 Fabio Fazio sta riproponendo in TV Rischiatutto, vecchio programma a quiz che ebbe un enorme successo negli anni '70.

{loadposition user7}

 In realtà all'epoca Mike Bongiorno non si inventò nulla, ma si limitò a riproporre un format che in America fu propposta dalla NBC nel 1964 con il nome di Jeopardy.

 Esistono diversi siti web che permettono di utilizzare le tecnologie digitali per costruire il tabellone delle domande e per consentire alla classe di partecipare al gioco, dopo una suddivisione degli alunni in gruppi.

 Uno di questi è QuizBreak, realizzato dal Center For Language Education e Researce Center dell'Università del Michigan.

 Permette al docente di costruire facilmente il tabellone delle domande, suddivise per argomento, con la possibilità di inserire immagini, video, registrazioni audio, links per rendere l'esperienza totalmente multimediale.

 L'interfaccia dello strumento di editing è essenziale e molto intuitiva e possono essere modificate le valute relative al montepremi di ogni domanda.

 E' possibile creare fino a 5 squadre di concorrenti e l'applicazione funziona sia su PC che su Mac, purchè sia installato Flash Player

Qui trovate tutte le istruzioni utili alla preparazione e alle modalità di gioco.

[Qui](http://clear.msu.edu/quizbreak/documentation/QuizBreak.pdf) le indicazioni per i docenti e qui quelle per gli studenti.

[Per](http://clear.msu.edu/teaching/online/ria/support/Quizbreak/Quizbreak_Teacher-Creator_Guide.pdf) inziare a creare i vistri Jeopardy dovete registrarvi al servizio, attraverso questo link: htt p://clear.msu.edu/quizbreak/

 [{jcomments on}](http://clear.msu.edu/quizbreak/)

{loadposition user6}